# **Elektroniczny system kontroli frekwencji oraz postępów w nauce jako nowe narzędzie wspomagające proces edukacyjny i wychowawczy w szkole**

# **Zarządzanie informacją o uczniu w szkołach**

 Tempo rozwoju nowych technologii informacyjnych nieuchronnie kieruje nasze społeczeństwo w kierunku społeczeństwa informacyjnego. Termin "społeczeństwo informacyjne" pochodzi z Japonii, gdzie rozwój mikroelektroniki będący podstawą techniki cyfrowej był najszybszy – termin *johoka shakai* oznaczający społeczeństwo komunikujące się poprzez komputer (The komputer-mediated communikation socjety) lub po prostu *Społeczeństwo Informacyjne* został użyty po raz pierwszy w 1963 r przez Tadao Umesao w artykule na temat ewolucyjnej teorii społeczeństwa opartego na informacji<sup>1</sup> gdzie w konsekwencji społeczeństwo odnosi się do technicznych narzędzi komunikacji, przechowywania i przekształcania informacji. Zatem jednoznacznie można stwierdzić zaistnienie oraz rozwój tego typu społeczeństwa *w ramach globalnej cywilizacji łacińskiej<sup>2</sup>* , gdzie komputer staje się narzędziem, który współistnieje w życiu szerokich grup społeczeństwa i staje się przy tym elementem integrującym wiele obszarów ludzkiej działalności. Od współczesnego człowieka wymaga się coraz częściej umiejętności korzystania z różnorodnych urządzeń i systemów teleinformatycznych, które powoli zastępują tradycyjne formy. Systemy bankowości elektronicznej, korespondencja elektroniczna, systemy komunikacji audiowizualnej stały się powszechne w naszym życiu, umiejętność ich obsługi staje się koniecznością. Osoby, a także instytucje, które nie będą przygotowane do funkcjonowania w tym środowisku mogą szybko stracić szansę na współpracę z innymi, a także możliwość rozwoju i pełnego korzystania z oferowanych przez nowe technologie rozwiązań.

Zatem jednym z priorytetowych zadań, które ma wypełnić współczesna szkoła realizując cele i zadnia wynikające z przepisów prawa, programu wychowawczego czy profilaktycznego to przygotowanie uczniów do życia w społeczeństwie, gdzie będą w stanie wykorzystywać nowe możliwości technik informacyjnych. Nie może ona tego jednak osiągnąć bez zastosowania przez siebie rozwiązań, narzędzi i technologii, za pomocą których może ten cel realizować. Informatyzacja pracy sekretariatu szkolnego, wdrożenie programów do obsługi biblioteki, stosowanie aplikacji do układania

<sup>1</sup> *Społeczeństwo Informacyjne 2005* (2005). Red. G. Bliźniuk, J.S. Nowak, Polskie Towarzystwo Informatyczne Oddział Górnośląski, Katowice, s. 9

<sup>2</sup> Siemieniecki B.: *Komputery i wychowanie - podstawowe dylematy edukacji,* Katedra Dydaktyki i Mediów w Edukacji [online] [dostęp 14.01.2008]. Tryb dostępu http://www.pedagogika.umk.pl/ztk/a6.htm

planów lekcji, czy sporządzania świadectw to narzędzia stosowane już praktycznie powszechnie. Udostępnienie zasobów internetu dla zainteresowanych nauczycieli czy uczniów dzięki realizacji różnych projektów stało się w szkole codziennością.

Szkoła jednak to – obok realizacji funkcji dydaktycznej, wychowawczej i profilaktycznej – instytucja, która wymaga skodyfikowania i sformalizowania swojej działalności, także w aspekcie efektów swej pracy. Sporządzanie różnorakich statystyk czy raportów odnośnie frekwencji, wyników nauczania, ich uśredniania, analizowania to standardowe procedury wymagane od nauczycieli, wychowawców oraz dyrektorów. Tu wykorzystanie komputera staje się wręcz nieodzowne - jednak mozolne wprowadzanie danych z dłuższego okresu czasu jest czasochłonne i deprymujące, a analiza tych danych mogąca służyć do podsumowania procesu wychowawczo – dydaktycznego jest uzależniona od stopnia opanowania wiedzy informatycznej przez nauczyciela oraz zastosowanych przez niego programów do obróbki istniejącej bazy danych.

Ciekawym, zatem rozwiązaniem staje się, dzięki istniejącym obecnie możliwościom technologicznym, wykorzystanie przez szkoły kolejnego narzędzia wspomagającego jej pracę, także w szerszym aspekcie działań i realizowanych zadań oraz obowiązków. Narzędziem takim mogą stać się, stosowane na szerszą skalę w niedalekiej przyszłości, programy do zarządzania informacjami dotyczącymi frekwencji, wyników nauczania oraz zachowania uczniów. Programy takie, lub bardziej właściwe określenie – systemy składające się z różnorakich funkcji oferują już w chwili obecnej cały zestaw przydatnych narzędzi potrzebnych do jej pracy. Główną funkcją takiego systemu jako elektronicznego dziennika, jest nadzorowanie procesu wychowawczo – dydaktycznego przy zastosowaniu komputera, odnośnie ewidencjonowania podstawowych danych o uczniach:

- − tradycyjnych ocen w postaci stopni,
- − ocen opisowych określających osiągnięcia i zdolności ucznia, a także jego braki,
- − frekwencji,

 $\overline{a}$ 

− uwag o zachowaniu i postawach uczniów<sup>3</sup>.

System komputerowy pełni wtedy funkcję elektronicznego dziennika lekcyjnego oraz arkusza ocen gdzie nauczyciel, rodzic, a także dyrektor placówki może otrzymać komplet interesujących go informacji o danym uczniu.

Poszukując w Internecie informacji na temat oferty dla placówek oświatowych, a także powszechności stosowania tego rodzaju rozwiązań przez szkoły, można stwierdzić, iż jest to dopiero

<sup>3</sup> Piskor J.: *Komputery w zarządzaniu szkołą -2002r.,* XVIII Konferencja Informatyka w Szkole

UMK, Toruń 18–21.09.2002 [online] [dostęp 14.01.2008]. Tryb dostępu http://www.piskor.pl/system.htm

rozwijająca się sfera zastosowania technologii informatycznych, przed którą otwiera się droga rozwoju w kwestii jej szerszego zastosowania w szkolnictwie.

Oferowanych i prezentowanych w Internecie systemów jest stosunkowo niewiele, jednak weryfikując ich funkcjonalność i możliwości na podstawie opisów, czy korzystając z wersji demonstracyjnych można podzielić je na raczej słabo zaawansowane technologicznie lub też systemy, które są dobrze rozbudowane, z wieloma funkcjami, szyfrowanymi protokołami sieciowymi, a także będące zintegrowane z innymi aplikacjami wspomagającymi pracę szkoły, dyrektora, czy nauczyciela.

## *Proste programy zarządzające informacjami o uczniach.*

Jako, że prezentowane poniżej programy trudno jednoznacznie porównywać na podstawie poszczególnych funkcji gdyż każdy z nich skupia się w swym działaniu na trochę innym podejściu w kwestii swej funkcjonalności, przez to omówione one zostały wg charakterystycznych dla siebie rozwiązań.

#### *Elektroniczny Dziennik Edukatora*

#### *http://www.edukator.org.pl/dziennik.php*

Pierwszym programem jest Elektroniczny Dziennik Edukatora, który jest przykładem narzędzia skonstruowanego na bazie arkusza kalkulacyjnego Microsoft Excel, bez którego funkcjonowanie aplikacji nie jest możliwe w pełnym zakresie. Służy on ułatwieniu prowadzenia dokumentacji wychowawcy klasy, choć może być on także przydatny nauczycielom poszczególnych przedmiotów. Ideą aplikacji jest możliwość dostosowania jej do indywidualnych potrzeb użytkowników.

W skład dziennika wchodzi czternaście arkuszy, które swoim wyglądem odpowiadają tradycyjnemu papierowemu dziennikowi lekcyjnemu. Narzędzie wyróżnia duże zautomatyzowanie wprowadzanych informacji, dane raz wpisane - aplikacja wielokrotnie wykorzystuje. Zaletą narzędzia może być intuicyjna obsługa, znajomy interfejs – Rysunek 0-1 , szybka i łatwa nawigacja.

Korzystanie z niniejszego programu znacznie ułatwia pracę wychowawcy klasy związaną z bieżącym prowadzeniem dokumentacji, sporządzaniem sprawozdań na zebrania rady pedagogicznej w postaci zestawień statystycznych dotyczących wyników nauczania, ocen z zachowania, frekwencji uczniów. Pozwala uzyskać dane w postaci kartek z ocenami cząstkowymi na spotkania z rodzicami śródsemestralne oraz kartki z ocenami semestralnymi

|                                       | E <sup>8</sup> Microsoft Excel - Elektroniczny Dziennik Edukatora 3.0 |               |                                            |                         |                                                     |                  |                                      | $E = 1$ |
|---------------------------------------|-----------------------------------------------------------------------|---------------|--------------------------------------------|-------------------------|-----------------------------------------------------|------------------|--------------------------------------|---------|
|                                       | 8 Elk Edycja Wdok Wgter Bormat Narzędzia Dane Okro Pomoc              |               |                                            |                         |                                                     |                  | macraytane da Panacy (1912) & X      |         |
|                                       |                                                                       |               |                                            |                         | DG 首要部署看看 2 % K B C C C C ( E - N H H K W - 3.      |                  |                                      |         |
|                                       |                                                                       |               |                                            |                         | Trestex Roman → 20 - 1 B J U 田田田田田 S , 20 四世田 田 ウ ム |                  |                                      |         |
|                                       |                                                                       |               |                                            |                         |                                                     |                  |                                      |         |
|                                       |                                                                       |               |                                            |                         |                                                     |                  | 田区田田田田农区田田田田田区区。                     |         |
| F4                                    | $f_{\rm w}$<br>$\cdot$ $\cdot$                                        |               |                                            |                         |                                                     |                  |                                      |         |
|                                       |                                                                       |               | <b><i><u>IkruDArnkomer</u></i></b>         | Widow.                  | Weine mancher                                       |                  |                                      | Ξ       |
|                                       |                                                                       |               |                                            | <b>III</b> DANE OSOBOWE |                                                     |                  |                                      |         |
|                                       |                                                                       |               | None                                       |                         |                                                     |                  |                                      | A.bw    |
| $35\sigma$<br><b>Natvisio</b><br>ked. | <b><i>Distribute little</i></b>                                       | Dragia istila | <b><i>RTSSMICIOS</i></b><br><b>SCIENCE</b> | Data<br>protokola       | Mielor undratta                                     | Meto raniezkatia | Intima I sarritáa módcóv (opiekacív) |         |
| 1 Austa                               | Africa.                                                               |               | 19                                         |                         |                                                     |                  |                                      |         |
| $2$ begin                             | Kentrea.                                                              |               | -2                                         |                         |                                                     |                  |                                      |         |
| $\mathbb{R}$                          |                                                                       |               |                                            |                         |                                                     |                  |                                      |         |
| $\rightarrow$                         |                                                                       |               |                                            |                         |                                                     |                  |                                      |         |
| $\cdot$<br>×                          |                                                                       |               |                                            |                         |                                                     |                  |                                      |         |
| $\overline{\phantom{a}}$              |                                                                       |               |                                            |                         |                                                     |                  |                                      |         |
| $\pm$                                 |                                                                       |               |                                            |                         |                                                     |                  |                                      |         |
| ż.                                    |                                                                       |               |                                            |                         |                                                     |                  |                                      |         |
| 10                                    |                                                                       |               |                                            |                         |                                                     |                  |                                      |         |
| $\perp$                               |                                                                       |               |                                            |                         |                                                     |                  |                                      |         |
| 12                                    |                                                                       |               |                                            |                         |                                                     |                  |                                      |         |
| $\Box$<br>14                          |                                                                       |               |                                            |                         |                                                     |                  |                                      |         |
|                                       |                                                                       |               |                                            |                         |                                                     |                  |                                      |         |
| 12<br>10                              |                                                                       |               |                                            |                         |                                                     |                  |                                      |         |
| $1\ensuremath{^\circ}$                |                                                                       |               |                                            |                         |                                                     |                  |                                      |         |
| $_{18}$                               |                                                                       |               |                                            |                         |                                                     |                  |                                      |         |
| 18                                    |                                                                       |               |                                            |                         |                                                     |                  |                                      |         |
| 曲                                     |                                                                       |               |                                            |                         |                                                     |                  |                                      |         |
| $\frac{\alpha}{\alpha-1}$             |                                                                       |               |                                            |                         |                                                     |                  |                                      |         |
| ,22,                                  |                                                                       |               |                                            |                         |                                                     |                  |                                      |         |
|                                       |                                                                       |               |                                            |                         |                                                     |                  |                                      |         |
|                                       |                                                                       |               |                                            |                         |                                                     |                  |                                      |         |
| おおおお                                  |                                                                       |               |                                            |                         |                                                     |                  |                                      |         |
|                                       |                                                                       |               |                                            |                         |                                                     |                  |                                      |         |

**Rysunek 0-1:** Panel do wprowadzania danych o uczniu w Elektronicznym Dzienniku Edukatora

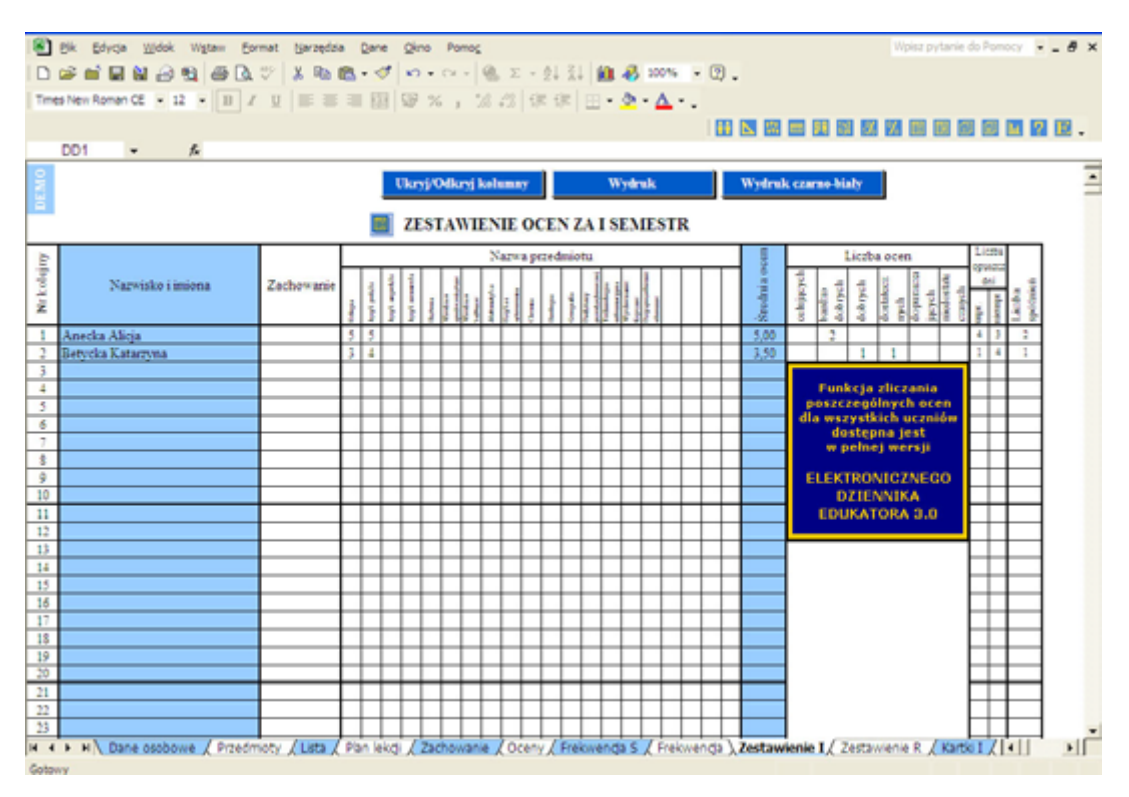

**Rysunek 0-2:** Karta z zestawieniem ocen semestralnych w Elektronicznym Dzienniku Edukatora

na zebrania półroczne (wywiadówki). Wydruki tych kartek zawierają oprócz ocen również ilości opuszczonych przez ucznia godzin usprawiedliwionych, nieusprawiedliwionych oraz

spóźnień, średnią ucznia i klasy, zachowanie itp. Wygląd kartki z zestawieniem prezentuje Rysunek 0-2. Dziennik daje możliwość wydruku stron w formacie A4 identycznych ze stronami dziennika tradycyjnego np. lista uczniów, plan lekcji, zestawienia semestralne itp. Do podstawowych funkcji programu można zaliczyć:

- − automatyczne tworzenie zestawień semestralnych,
- − obliczanie frekwencji semestralnej i rocznej,
- − wizualizacja frekwencji na wykresie słupkowym,
- − szybka i łatwa modyfikacji tygodniowego planu lekcji,
- − samoczynne generowanie listy uczniów,
- − wydruki stron zgodne z tradycyjnym dziennikiem lekcyjnym,
- − zliczanie ocen semestralnych dla wszystkich uczniów,
- − wydruk kartek dla rodziców wszystkich uczniów,
- − obliczanie wszystkim uczniom średniej semestralnej.4

Niestety programu tego nie można traktować jako narzędzia służącego do całościowego zarządzania informacjami o uczniach przez szkołę, a skierowany jest głównie do nauczycieli, którzy posiadają umiejętności obsługi arkusza kalkulacyjnego. Elektroniczny Dziennik Edukatora nie posiada funkcji komunikacji wychowawcy z rodzicem, interfejs graficzny jest słabo rozbudowany, a dla dyrektora nie oferuje możliwości generowania całościowych zestawień czy raportów.

#### *E-Sofokles*

 $\overline{a}$ 

#### *http://www.esofokles.ab-com.pl/o\_aplikacji.php*

Innym przykładem stosunkowo prostego, lecz bardziej rozbudowanego programu jest e-Sofokles, który pozwala na zarządzanie listą klas, uczniów ich danymi personalnymi, ocenami, uwagami. Umożliwia także tworzenie raportów dla rodziców. Program posiada przyjemny i łatwy w obsłudze graficzny interfejs użytkownika. Praktycznie poradzi sobie z nim nawet osoba o małej wiedzy z zakresu obsługi komputera.

Program posiada interfejs sieciowy dla rodziców. Pozwala on na przeglądanie ocen, frekwencji i uwag dziecka bez wychodzenia z domu za pośrednictwem przeglądarki internetowej - Rysunek 0-3. E - Sofokles umożliwia generowanie gotowych do wydrukowania raportów dla rodziców. W raportach mogą znaleźć się informacje o ocenach, uwagach i frekwencji ucznia, które są przydatne na wywiadówce - Rysunek 0-4. Dzięki wykorzystaniu sieci komputerowej, z programu może korzystać w jednej chwili wiele osób. Ciekawostką jest fakt, że e-Sofokles jest projektem Open Source, z udostępnionym kodem źródłowym na zasadach licencji GNU/GPL. Jest także jedynym programem, który działa zarówno

<sup>4</sup> http://www.edukator.org.pl/dziennik.php

w systemie Linux, jak i Windows. Możliwe jest także uruchomienie go w innych systemach operacyjnych, na których można zainstalować platformę Mono.

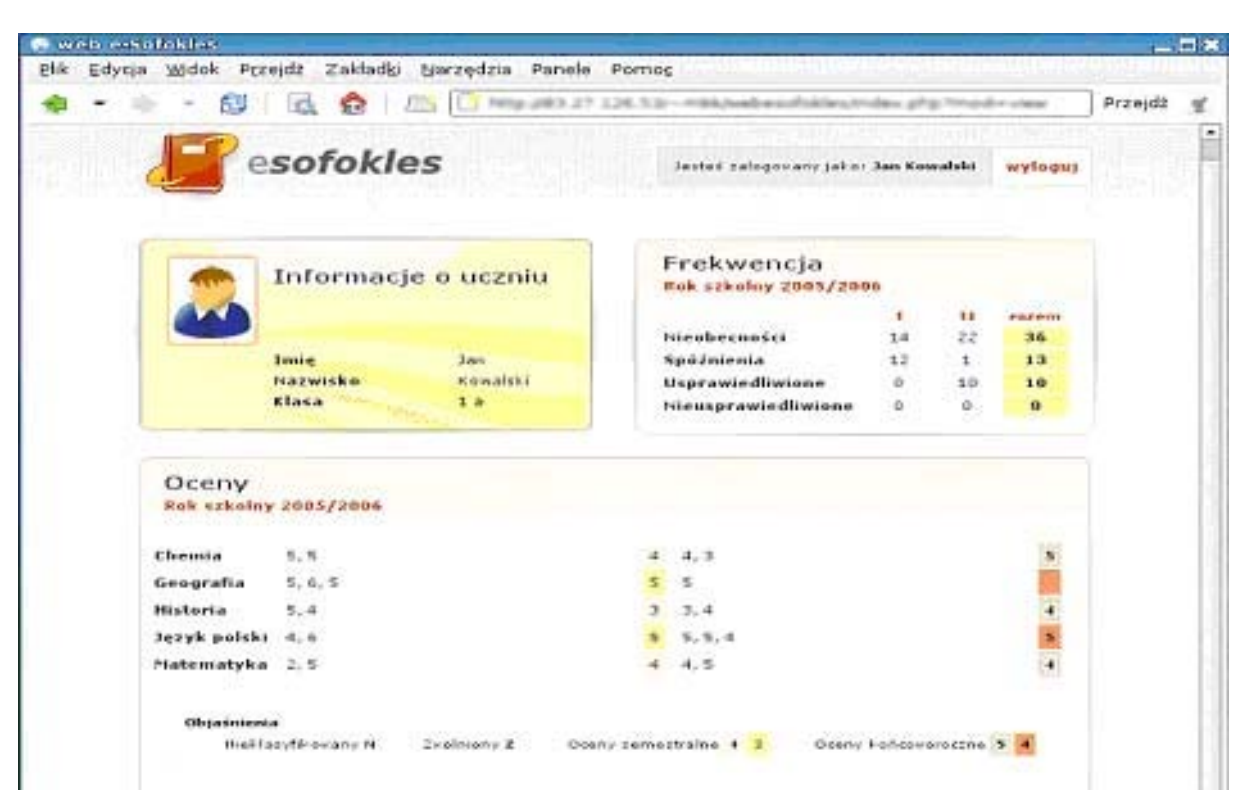

**Rysunek 0-3:** Widok strony przeznaczonej dla rodzica w programie e-Sofokles

Do działania, program wymaga środowiska Mono (dla Linuksa) lub .NET 2 i biblioteki gtk-sharp 2.8 (dla Windowsa) oraz bazy danych MySQL. $5$ 

Niedoskonałością programu jest jednak fakt, że wymaga on instalatora, przez co wprowadzanie danych może odbywać się tylko w komputerze z zainstalowaną aplikacją. Obsługa natomiast, dzięki przyjaznemu interfejsowi graficznemu jest stosunkowo prosta i intuicyjna. Nadal nie ma jednak możliwości elektronicznej wymiany informacji nauczyciela z rodzicem; dużym utrudnieniem jest także brak panelu dla dyrektora szkoły, który umożliwił by mu zarządzaniem danych zebranych z całej placówki. Zaletą natomiast jest niewątpliwie możliwość prostej instalacji i wykorzystanie w systemie Linux.

<sup>5</sup> http://www.esofokles.ab-com.pl/o\_aplikacji.php

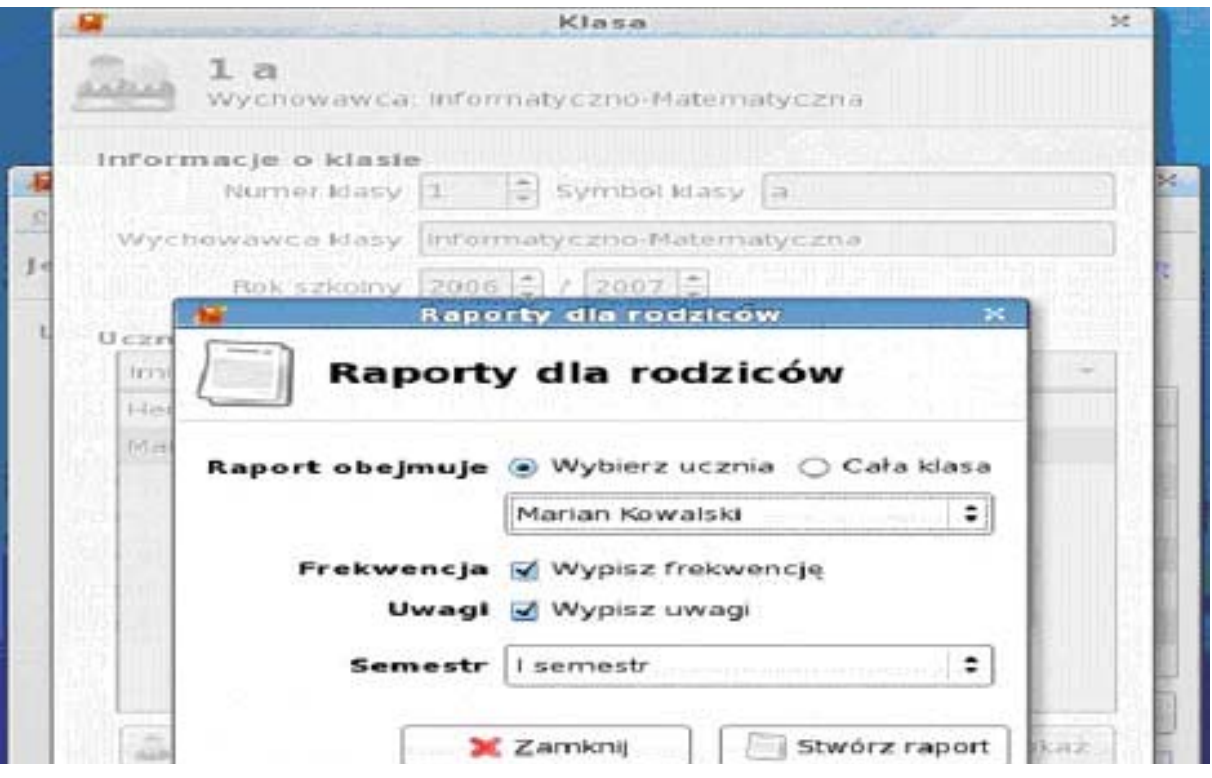

**Rysunek 0-4:** Widok strony do generowania raportów dla rodziców w programie e-Sofokles

#### *Dzienniczek Ucznia*

*http://www.ka2.edu.pl/www/index.html* 

Jeszcze jednym przykładem prostego programu do zarządzania informacjami o uczniu jest program Dzienniczek Ucznia. Program ten pozwala na prowadzenie ewidencji ocen i innych informacji o uczniach, publikowanie tych informacji w internecie oraz prowadzenie korespondencji z rodzicami. Logowanie do aplikacji odbywa się poprzez stronę www, zatem użytkowanie programu nie wiąże się z koniecznością jego instalacji na komputerze.

Funkcjonalność programu z punktu widzenia nauczyciela zawarta jest w następujących możliwościach:

- a) dla elementu Oddział:
	- − definiowanie listy przedmiotów dla klasy,
	- − wprowadzanie planów lekcji,
	- − wprowadzanie notatek oraz ogłoszeń klasowych,
	- − definiowanie typu oceny (zeszyt, sprawdzian),
- b) dla elementu Uczeń :
	- − definiowanie nowych uczniów,
	- − edytowanie danych ucznia,
	- − wprowadzanie ocen dla ucznia,

| C dzienniczek ucznia - Mozilla Firefox<br>Blk Edycja Widok Historia                         |                | Zakładki tjarzędzia: Pomoc     |                          |                              |                                                                  |                         | $E$ $\sigma$ $\times$ |
|---------------------------------------------------------------------------------------------|----------------|--------------------------------|--------------------------|------------------------------|------------------------------------------------------------------|-------------------------|-----------------------|
| When Courses Convert District Stressmons Hotors                                             |                |                                |                          |                              | http://dzienniczek.ka2.edu.pl/Teacherview/StudentLoginStats.aspx | · <b>&gt; C</b> · Stope | 曳                     |
| KA2 Zarządzena Oświatą                                                                      | a              | dzienniczek ucznia             |                          | a                            |                                                                  |                         | $\cdot$               |
| <b>EKAP</b>                                                                                 | Zielenda Kniss | Statystyki logowania rodziców. |                          |                              | Dzienniczek ucznia<br>Liceum Opéroleztikoaze zeno 1 a SE 2010/07 |                         |                       |
| + Uczniowe<br>Fizedmitty oddziału<br>+ Oploszertia klasove.<br>· Katusporidancja<br>* Oceny |                |                                | <b>Chatra</b>            | <b>Stellshims</b>            |                                                                  |                         |                       |
| + Fisiosencja                                                                               | <b>Harwoo</b>  | нию                            | colisine co.<br>besucher | diam'r.<br><b>Additional</b> |                                                                  |                         |                       |
| Di Livragi<br>> Plan lekcji addziału                                                        | Adrium         | Krzysztol                      | 2008-01-13               | 2066                         |                                                                  |                         |                       |
| · Plan laker                                                                                | Antonik        | Barbara                        |                          |                              |                                                                  |                         |                       |
| · Przydział plantiw                                                                         | Debski         | Dariusz                        |                          |                              |                                                                  |                         |                       |
| + Maje typy ocen                                                                            | Edson          | Kalarzyna                      |                          |                              |                                                                  |                         |                       |
| · Statystyle legowania                                                                      | Gruntz         | Daria.                         |                          |                              |                                                                  |                         |                       |
| · Wydraki                                                                                   | Handre         | Jan                            |                          |                              |                                                                  |                         |                       |
| * Konta uzytkowników<br>· Zmiania hasta<br>* Wylicie                                        |                |                                |                          |                              |                                                                  |                         |                       |
| · Przewodnik<br>$+$ Zmiany                                                                  |                |                                |                          |                              |                                                                  |                         |                       |
| www.ka2.edu.pt                                                                              |                |                                |                          |                              | <b>Lender Sets</b>                                               |                         |                       |

**Rysunek 0-5:** Strona ze statystykami logowań rodziców do programu Dzienniczek Ucznia

- − rejestracja frekwencji ucznia,
- − wprowadzanie uwag,
- − korespondencja z rodzicem,
- − wprowadzanie danych rodzica albo opiekuna,
- − usuwanie ucznia,
- możliwość wysłania maila do rodzica.<sup>6</sup>

Nauczyciel ma w tym programie także możliwość sprawdzania danych dotyczących statystyk logowań przez rodzica – Rysunek 0-5, co daje mu wiedzę na temat poziomu kontroli dziecka przez opiekuna. Ważnym elementem jest także funkcja nie występująca we wcześniej omówionych programach polegająca na możliwości wysyłania maila do poszczególnych rodziców. Nauczyciel może także sprawdzić i wydrukować historię korespondencji z rodzicem w formacie html, bądź pdf - Rysunek 0-6. Rodzic w programie Dzienniczek Ucznia może korzystać z następujących funkcji:

- − możliwość wglądu w oceny, nieobecności, plan lekcji, uwagi o dziecku,
- − wgląd w wiadomości dla klasy publikowane przez nauczyciela,
- − korespondencja z nauczycielem Rysunek 0-7,

<sup>6</sup> http://www.ka2.edu.pl/www/index.html

#### − zmianę hasła.

|                    | ■ Zapisz kose ( ) A # Smith   ① D # Narzędze Zaznaczane 画   C + 1   +   ⊙   13%   → ⊙   D +   ⊗ Porno +   YFW |                           |                   |        |               |                                                 |  |
|--------------------|----------------------------------------------------------------------------------------------------|---------------------------|-------------------|--------|---------------|-------------------------------------------------|--|
| Szkoła demo        | Dzienniczek ucznia "KaŻ sp. z o.o. ul. Jarochowskiego 53, 60-248 Poznań -                                     |                           |                   |        |               | Data wydruku: 2008-01-13<br>Czas wydruku: 12:00 |  |
| Uczeń:<br>Oddział: | Korespondencja z Krzysztof Adrium<br>Zuzanna Kmyś<br>12                                                       | Rok szkolny :<br>Semestr: | 2006/07<br>zimowy |        |               |                                                 |  |
| Data               | Treść                                                                                                    |                           |                   |        |               | Autor                                           |  |
| 2006-07-26         | Proszę o kontakt rodzica/opiekuna                                                                             |                           |                   |        | Zuzanna Kmyś  |                                                 |  |
| 2006-07-27         | Dzień dobry.Oczywiście, ale w jakiej sprawie ?                                                                |                           |                   | rodzie |               |                                                 |  |
| 2006-07-27         | Ponieważ przez ostatni tydzień Krzysiu żle sie zachowuje na<br>lekcjach.                                      |                           |                   |        | Zuzanna Krivš |                                                 |  |
| 2005-07-27         | Zadzwonie do Pani i postaram się ustatić możliwie najszybszy<br>termin wizyty.                                |                           |                   | rodzic |               |                                                 |  |

**Rysunek 0-6:** Historia korespondencji nauczyciela z rodzicem w programie Dzienniczek Ucznia

Program ponadto wprowadza konto administratora, oraz definiuje uprawnienia dla poszczególnych kont użytkowników:

- − administrator definiowanie parametrów systemu: semestry, szkoły w zespole, oddziały, nauczyciele, sale, godziny lekcyjne,
- − wychowawca / nauczyciel wprowadzanie uczniów, przedmioty i typy ocen dla przedmiotu, ogłoszenia klasowe, korespondencja z rodzicem, oceny ucznia, frekwencja, uwagi o uczniu, plany lekcji,
- − rodzic / uczeń dane o uczniu, korespondencja z nauczycielem.<sup>7</sup>

Program Dzienniczek Ucznia oferuje już bardziej zaawansowane funkcje, zwłaszcza, jeśli chodzi o kontakt nauczyciela z rodzicem, posiada możliwość definiowania parametrów systemu z poziomu konta administratora, wprowadzania ogólnych danych szkoły. Aplikacja nadal nie zawiera konta przeznaczonego dla dyrekcji placówki, a co za tym idzie niemożliwe jest zarządzanie danymi na poziomie całej instytucji.

 $\overline{a}$  $7$  ibidem

| U dzienniczek ucznia - Mozilla Firefox<br>BK:<br>Edycla<br>Villook. | Historia Zakladio                             | Saraecsa Pomoc                                                                                                    |       |                    |                      | $\Box$ a |
|---------------------------------------------------------------------|-----------------------------------------------|----------------------------------------------------------------------------------------------------|-------|--------------------|----------------------|----------|
| Waterz<br>On presidu-                                               |                                               | G<br>金<br>3 http://dzienniczek.ka2.edu.pl/Studentilen/Departmentflofes.aspx<br>Odskiez Zahryman Strona startovia Historia |       |                    | C - dremarkiez<br>一步 |          |
| <b>ICA2</b>                                                         | Ogkstzenia<br><b>Nursished Administration</b> |                                                                                                    | 2006年 | Dzienniczek usznia |                      |          |
| · Doloszenia<br>Korespondencja<br>· Oceny                           |                                               |                                                                                                    |       | PDF HTML           |                      |          |
| Frekviencja<br>· Uwsqi<br>· Plan leico) ucania                      | <b>Bata</b><br>2006-07-27                     | Operatoria<br>Dnia 15.09.2006 odbędzie się spotkanie<br>rodziców/opiekunów z radą szkoły.                                 | Autor |                    |                      |          |
| · Plan lekoji uddziału<br>· Nacesciele                              | 2006-07-26                                    | Dhia 10 września odbędzie się apeł z<br>okazy organizacji rajdu szkoły.                                                   |       |                    |                      |          |
| · Zmana haska<br>+ Wyjson                                           | 2006-07-27                                    | Do dhia 15.10.2006 trwaja zapisy na<br>zimowy obóz sportowy.                                                              |       |                    |                      |          |
| Przewodnik<br>+2miany                                               |                                               |                                                                                                    |       |                    |                      |          |

**Rysunek 0-7:** Strona z wiadomościami dla rodzica w programie Dzienniczek Ucznia

Programy opisane powyżej spełniają w pewnym zakresie funkcję jako narzędzie wspomagające pracę głównie nauczyciela jednakże zarządzanie danymi w placówce nie odbywa się we wszystkich poziomach jej działania związanych z procesem dydaktycznym oraz wychowawczym.

# *Zaawansowane systemy do zarządzania informacjami dotyczącymi frekwencji, zachowania i wyników nauczania w szkole.*

Bardziej zaawansowane oprogramowanie oferowane jest zazwyczaj przez firmy, które od dłuższego czasu zajmują się dostarczaniu szkołom aplikacji wspomagającymi ich pracę w sekretariatach, bibliotekach, czy przy układaniu planów lekcji. Firmy te są zazwyczaj wyposażone w odpowiednią wiedzę na temat specyfiki działania placówek oświatowych, podstaw prawnych ich działania, a także sfer gdzie praca jest najbardziej czasochłonna.

#### *Dziennik Lekcyjny ProgMan*

#### *http://www.progman.com.pl/dziennik .php*

Przykładem takiego oprogramowania jest Dziennik Lekcyjny firmy ProgMan Software, który pozwala rejestrować dane o uczniach oraz przeprowadzać analizę wyników w nauce i frekwencji. Program Dziennik Lekcyjny jest przeznaczony dla nauczyciela, wychowawcy i dyrektora szkoły. Zawiera wszystkie elementy znajdujące się w tradycyjnym dzienniku. Wychowawca lub nauczyciel może prowadzić bieżącą dokumentację dotyczącą ocen oraz frekwencji i uwag poprzez komputer szkolny lub za pośrednictwem strony internetowej. W bazie, oprócz ocen, frekwencji, uwag, przechowywane są także informacje dotyczące szkoły, klasy oraz uczniów danej klasy. Dyrektor może przeglądać i przeprowadzać

analizę w obrębie całej placówki, np.: może porównywać średnią ocen z wszystkich przedmiotów w klasach tego samego rocznika. Ma także wgląd do kartoteki każdego ucznia w szkole po załogowaniu się do systemu będzie miał wiedzę, kiedy ucznia nie było na lekcjach – Rysunek 0-8, jakie ma oceny z poszczególnych przedmiotów, jaka jest jego średnia.

Program Dziennik lekcyjny to przede wszystkim łatwość informowania ucznia i jego rodziców o ocenach, jak również o ocenie na semestr, koniec roku, frekwencji, czy też uwagach. Przekazywanie tych informacji może odbywać się na dwa sposoby: poprzez przygotowywanie za pośrednictwem programu "kartek" na wywiadówki lub dostęp z każdego miejsca, w którym można skorzystać z internetu (strona www), a także przez telefon komórkowy z zainstalowaną aplikacją m-Dziennik korzystającą z łączy GPRS

Program Dziennik lekcyjny został tak zaprojektowany, aby wprowadzanie danych było przyjazne dla użytkownika. Program wykorzystuje serwer danych pozwalający na bezpieczne przechowywanie informacji, jak również szybkie i sprawne korzystanie z nich przez jednego lub wielu użytkowników. Serwer danych umożliwia działanie programu w sieci, dzięki czemu uzupełnianie informacji dotyczących ewidencji osiągnięć edukacyjnych, frekwencji, uwag oraz wydruków może odbywać się z różnych stanowisk jednocześnie. Program dzięki mechanizmowi logowania i szyfrowania jest bardzo dobrze chroniony, każdy nauczyciel posiada własne hasło i ma dostęp tylko do tych przedmiotów, których uczy.

 Program Dziennik lekcyjny na podstawie wprowadzonych informacji o osiągnięciach edukacyjnych oraz ewidencjonowanej frekwencji przez poszczególnych nauczycieli, generuje szereg zestawień i wydruków, np.:

- frekwencji w kolejnych miesiącach,
- ocen za semestr / rok,
- obecności uczniów na zajęciach i dni nauki szkolnej,
- wyników i klasyfikacji uczniów,
- obecności uczniów na zajęciach edukacyjnych,
- ocen postępów w nauce,
- osiągnięć edukacyjnych,
- ocen z zachowania,
- danych osobowych,
- dodatkowych informacji o uczniu,
- liczby opuszczonych godzin z poszczególnych przedmiotów.

| 22<br>ĸ<br>Przedmioty<br>Uczniowie |                | 曙<br>國<br>Przedmioty klas Terminy ferii<br>Dzienniki  |                  | Б              |                |                |                          | Ξ<br>Plan zajeć     |   |                          | 了                        | Obecności              |                          |   | ¥              | Tematy zajeć                            |               |                         | 翌<br>Oceny     |              |                          | <b>Qy</b><br>Zachowanie |   |    | ≣<br>Uwagi |                       | હ<br>Wydruki     |                                    |
|------------------------------------|----------------|-------------------------------------------------------|------------------|----------------|----------------|----------------|--------------------------|---------------------|---|--------------------------|--------------------------|------------------------|--------------------------|---|----------------|-----------------------------------------|---------------|-------------------------|----------------|--------------|--------------------------|-------------------------|---|----|------------|-----------------------|------------------|------------------------------------|
| Ogólne<br>Szkoła                   |                | Rok szkolny<br><b>Dzierinik</b><br>2006/2007 - 4A SP1 |                  | ۰              |                |                |                          |                     |   |                          |                          |                        |                          |   |                |                                         |               |                         |                |              |                          |                         |   |    |            |                       |                  |                                    |
| Klasa<br>Plan zajęć                |                | Poprzedni tydzień                                     | Nastepny tydzień |                |                |                |                          |                     |   | Wybierz date 2007-07-03  |                          |                        |                          |   |                | $\overline{\phantom{a}}$                |               | Wyczyść tydzień         |                |              |                          |                         |   |    |            |                       |                  |                                    |
| Tematy zajęć                       |                | Uczniowie                                             |                  |                |                | Pon 2007-07-02 |                          |                     |   | Wt 2007-07-03            |                          |                        |                          |   |                | Dni / godziny lekcyjne<br>Sr 2007-07-04 |               |                         |                |              |                          | Czw 2007-07-05          |   |    |            | Podsumowanie          |                  | Zam.<br>hurtowe                    |
| Sprawdziany                        | Nr             | Hazwisko i mię                                        |                  |                | 2              | 3              | 4                        | 5                   |   |                          |                          | 4                      | 5                        | б |                | $\overline{2}$                          | 3             | 4 <sup>5</sup>          |                |              |                          | $2 \mid 3$              | 4 | 15 |            | uspr. nieuspr. spozn. |                  | ä                                  |
|                                    |                | Duda Krzysztof                                        |                  |                |                |                |                          |                     |   |                          |                          |                        |                          |   | ٠              |                                         | ٠             | ٠                       | $\overline{u}$ | ٠            | ٠                        | u                       |   |    | 6          | 5                     | 0                |                                    |
| $\sqrt{s}$ Obecności               |                | <b>Iks Grazyna</b>                                    |                  | ٠              | $\blacksquare$ | ٠              | ×                        | ä                   |   |                          |                          | ä                      | ٠                        |   | ×              | ×                                       | u             | $\blacksquare$          | $\overline{a}$ | ٠            | $\blacksquare$           |                         | × |    | ō          | ō                     | ũ                |                                    |
| $\frac{34}{5}$ Oceny               | з              | Jelen Leszek                                          |                  | ×              | ×              |                |                          | ×                   |   | ×                        | ×                        | ΞW                     | ×                        |   | u              | ٠                                       | u             | u.                      | ×              | ٠            | 2W                       | u                       | ٠ |    | õ          | ō                     | Ü                | $\overline{+}$                     |
|                                    | A.             | Kowalski Jakub                                        |                  | s              | \$             |                | ÷                        | ×                   |   |                          |                          |                        |                          |   |                |                                         |               | ä                       | b              | 车            |                          |                         |   |    | ö          | O.                    | 1                |                                    |
| Zachowanie                         | 5              | Król Elza                                             |                  | $\rightarrow$  | ٠              |                | $\overline{\phantom{a}}$ | u                   |   | $\overline{\phantom{a}}$ | $\overline{\phantom{a}}$ | ٠                      | ٠                        |   |                | ٠                                       | $\equiv$      | ٠                       | ٠              | is.          | ٠                        |                         |   |    | ñ          | 0.                    | 1                |                                    |
| Uwagi                              | 6              | Andersz ADAM                                          |                  | man.           | $\frac{1}{2}$  |                |                          | $\sim$              |   |                          |                          |                        |                          |   |                |                                         |               |                         | m              | <b>COL</b>   |                          |                         |   |    | o          | Đ.                    | o                |                                    |
|                                    | 7              | Sikora Mateusz                                        |                  | ٠              | ٠              | ×              | ٠                        | ٠                   | × | ٠                        | $\mathbf{u}$             | ×                      | ×                        | ٠ | $\overline{a}$ | ٠                                       | ٠             | $\overline{\mathbf{z}}$ | $\alpha$       | $\mathbf{u}$ | $\pi$                    | ü                       | ٠ |    | ō          | 0                     | û                | n                                  |
| Hospitacje                         | s              | Worek Jula                                            |                  | ٠              | ٠              | ٠              | $\frac{1}{2}$            | ٠                   |   | $\alpha$                 | $\scriptstyle\rm{m}$     | ٠                      | ٠                        | ٠ | ٠              | ×                                       | ٠             | ٠                       | ×              | š            | $\overline{\phantom{a}}$ | $\overline{1}$          | ٠ |    | ō          | 0                     | 2                |                                    |
| Wycieczki<br>Wydarzenia kłasowe    | 10             | Duda Filo                                             |                  | $\overline{a}$ | $\blacksquare$ | $\blacksquare$ | $\alpha$                 | $\scriptstyle\rm B$ | ٠ | $\mathbf{u}$             | $\mathbf{u}$             | $\mathbf{u}$           | $\overline{\phantom{a}}$ |   | $\frac{1}{2}$  | $\mathbf{u}$                            | $\frac{1}{2}$ | $\mathbf{u}$            | $\frac{1}{2}$  | $\bar{a}$    | $\alpha$                 |                         |   |    | ō          | 0                     | $\ddot{o}$       | 2H<br>$\qquad \qquad \blacksquare$ |
| Egzaminy OKE                       |                |                                                       |                  |                |                |                |                          |                     |   |                          |                          |                        |                          |   |                |                                         |               |                         |                |              |                          |                         |   |    |            |                       |                  |                                    |
| Kontrola dziennika                 |                |                                                       |                  |                |                |                |                          |                     |   |                          |                          |                        |                          |   |                |                                         |               |                         |                |              |                          |                         |   |    |            |                       |                  |                                    |
| Wydruki                            |                |                                                       |                  |                |                |                |                          |                     |   |                          |                          |                        |                          |   |                |                                         |               |                         |                |              |                          |                         |   |    | 6          | 15                    | $\left 4\right $ |                                    |
|                                    | $\blacksquare$ |                                                       |                  |                |                |                |                          |                     |   |                          |                          |                        |                          |   |                |                                         |               |                         |                |              |                          |                         |   |    |            |                       | ٠                |                                    |
| Opcje programu                     | Woiseh         | Ela Nowak<br>Przedmiot: Język Angielski               |                  |                |                |                |                          |                     |   |                          |                          | Pokaź uczniów z grupy: |                          |   |                |                                         |               | Wszystkie               |                |              |                          |                         |   |    |            |                       |                  | $-10$                              |

**Rysunek 0-8:** Panel z ewidencją frekwencji programu Dziennik Lekcyjny firmy ProgMan

Ponadto Program Dziennik lekcyjny współpracuje z programami: Sekretariat DDJ i Świadectwa, co umożliwia automatyczne przenoszenie informacji o szkole, oddziałach, ocenach oraz uczniach.<sup>8</sup>

Program firmy ProgMan jest dobrze rozbudowanym narzędziem z natychmiastowym dostępem do danych przez dyrektora, czy też nauczyciela, jednakże przy tak rozbudowanym programie nie ma możliwości bezpośredniego kontaktu z rodzicami przez Internet, a panel zarządzania danymi przez strony www jest o wiele uboższy - Rysunek 0-9, niż ten, który oferuje komputer z zainstalowanym programem Dziennik lekcyjny. Ciekawostką jest możliwość korzystania z programu za pomocą telefonu komórkowego, jednakże należy mieć na nim zainstalowaną odpowiednią aplikację, a połączenie powinno się odbywać poprzez technologię GPRS.

#### *eDziennik – Internetowy Dziennik Szkolny*

#### *http://www.zse.toya.net.pl/wbrzo/dz/opis.php*

 Innym programem oferującym zaawansowane rozwiązania jest eDziennik, który jest aplikacją internetową, co oznacza, że dostępny jest poprzez przeglądarkę www z każdego komputera podłączonego do internetu. Dzięki takiemu rozwiązaniu nauczyciel ma możliwość prowadzenia dziennika nie tylko w szkole, ale również w domu. Dla rodzica najważniejszy jest natomiast stały dostęp do ocen i frekwencji dziecka. Dzięki zastosowaniu darmowych

<sup>8</sup> http://www.progman.com.pl/dziennik .php

| a<br>Odivert Entered<br>Water:<br>C De pendante | a.  | Strong startows Historia               |     | https://dziennik.progman.pl/dens/index.php?stronawE |     |                                  |                          |                        |     |                                                            |         | B v B G gm | F. |
|-------------------------------------------------|-----|----------------------------------------|-----|-----------------------------------------------------|-----|----------------------------------|--------------------------|------------------------|-----|------------------------------------------------------------|---------|------------|----|
|                                                 |     |                                        |     |                                                     |     |                                  |                          |                        |     |                                                            |         |            |    |
|                                                 |     | <b>Dziennik DDJ</b>                    |     |                                                     |     |                                  |                          |                        |     | <b>ProgMan</b>                                             |         |            |    |
|                                                 |     | Włodek Iks (rodzic_3)                  |     |                                                     |     |                                  |                          |                        |     | <b>Panel rodzica</b>                                       |         |            |    |
|                                                 |     | Oceny   Obecności   Uwagi   Ustawienia |     |                                                     |     |                                  |                          |                        |     |                                                            | Wyloguj |            |    |
|                                                 |     | Obecności                              |     |                                                     |     |                                  |                          |                        |     | Uczeń: Iks Grazyna (4A, SP1)                               |         |            |    |
|                                                 |     |                                        |     |                                                     |     |                                  |                          |                        |     | $\frac{4}{14.01.2008 - 10.01.2008}$ $\frac{2}{14.01.2008}$ |         |            |    |
|                                                 | Lo. | Poniedziałek<br>14.01.2009             | db. | Wtorek<br>15.01.2028                                | ob. | <b>Sroda</b><br>18-71-7008       | db.                      | Czwartek<br>17.01.2003 | öb. | Pintek<br>18.01.2001                                       | ob.     |            |    |
|                                                 | t.  | Język Angielski                        |     | Jezyk Polski                                        |     | Przyroda                         |                          | Historia               |     | Matematyka                                                 |         |            |    |
|                                                 | 8.  | Język Angiolski                        |     | Język Polski                                        |     | Rolloia                          |                          | Język Angielski        |     | Język Polski                                               |         |            |    |
|                                                 | 3   | Informatyka                            |     | Matematyka                                          |     | Technika                         |                          | Język Polski           |     | Przyroda<br>Wychowanie                                     |         |            |    |
|                                                 | 4   | Informatyka                            |     | Muzyka                                              |     | Technika                         |                          | Język Polski           |     | Fizyczne                                                   |         |            |    |
|                                                 | s.  | Matematyka                             |     | Plastyka                                            |     | Wychowanie<br>Fizyczne           |                          | Wychowanie<br>Fizyczne |     |                                                            | $\sim$  |            |    |
|                                                 | 6   | -                                      | ×   | Plastyka                                            |     | si i                             | $\overline{\phantom{a}}$ | ÷                      | ÷   | $\sim$                                                     | $\sim$  |            |    |
|                                                 |     |                                        |     | Statystyki:                                         |     |                                  |                          |                        |     |                                                            |         |            |    |
|                                                 |     |                                        |     | obecność                                            |     |                                  |                          | 25                     |     |                                                            |         |            |    |
|                                                 |     |                                        |     |                                                     |     | + nieobecności usprawiedłwione   |                          | D.                     |     |                                                            |         |            |    |
|                                                 |     |                                        |     | t spóźnienia                                        |     |                                  |                          | $\mathbf{0}$           |     |                                                            |         |            |    |
|                                                 |     |                                        |     |                                                     |     | nienbecności reeusprawiedłiwione |                          | D                      |     |                                                            |         |            |    |
|                                                 |     |                                        |     | zwolnienia                                          |     |                                  |                          | ŋ.                     |     |                                                            |         |            |    |
|                                                 |     |                                        |     |                                                     |     | zajęcia nie odbyły się           |                          |                        |     |                                                            |         |            |    |
|                                                 |     |                                        |     |                                                     |     |                                  |                          |                        |     |                                                            |         |            |    |

**Rysunek 0-9:** Panel rodzica w serwisie internetowym programu Dziennik Lekcyjny firmy ProgMan

technologii (PHP/MySql/JavaScript) eDziennik charakteryzuje się niskim kosztem wdrożenia i utrzymania, ponieważ nie wymaga kupna żadnych sterowników, a jego użytkownikiem może być każdy kto posiada dostęp do internetu. Dodatkowo koszty maleją, jeśli szkoła posiada własny serwer.

E-Dziennik wspomaga procesy statystyczne. Dzięki wbudowanym opcjom nauczyciel łatwo i szybko otrzyma wszystkie zestawienia potrzebne do wypełnienia tabel w klasycznym dzienniku lekcyjnym oraz sprawozdania na zebrania rady pedagogicznej i arkusze ocen uczniów na zebrania z rodzicami. Dostępne są również automatycznie generowane przez system statystyki semestralne i roczne dla całej szkoły, co przedstawia Rysunek 0-10.

 Dziennik internetowy wyposażony jest w moduł drukujący. Dzięki niemu bezpośrednio z przeglądarki www można wydrukować kartę ucznia. Ułatwia to pracę nauczyciela, który nie musi już więcej przepisywać ocen na karki dla rodziców. Nauczyciel ma również możliwość drukowania kartek z ocenami cząstkowymi i semestralnymi każdego przedmiotu oraz zestawień i statystyk semestralnych/rocznych.

 Po zalogowaniu się do systemu dziennika elektronicznego można łatwo i szybko skontaktować się z odpowiednią osobą. Nauczyciel może przesłać informację do rodziców wybranego ucznia lub wszystkich rodziców wybranej klasy (np. informację o zebraniu). Rodzic także może przesłać informację do każdego z nauczycieli swojego dziecka.

|                  |                                           |          |             |             |            |            |                                                                                          |           |            |               |            |              |          |          | Wydrukus te zostawiorsa |                                                                                                    |          |
|------------------|-------------------------------------------|----------|-------------|-------------|------------|------------|------------------------------------------------------------------------------------------|-----------|------------|---------------|------------|--------------|----------|----------|-------------------------|----------------------------------------------------------------------------------------------------|----------|
|                  | Doens : bi technich?w Doenir z ziehomenni |          |             |             |            |            |                                                                                          |           |            |               |            |              |          |          |                         |                                                                                                    |          |
| <b>Klana</b>     | the.                                      |          |             |             |            |            | Oceny z przedmiotów (po egzaminach poprawkowych, Mko z przedmiotów kczonych do tredniej) |           |            |               |            |              |          |          |                         |                                                                                                    |          |
|                  |                                           | mature   |             | dop         |            | det        |                                                                                          | di.       |            | b-Mr          |            | cet          |          | 196      |                         | <b>ZW</b>                                                                                                    |          |
| 11.1.5           | 2,23<br>3,93                              | 61<br>3t | 23%<br>1.4% | 117<br>02   | 43%<br>30% | 62<br>36   | 23%<br>16%                                                                               | 22<br>28  | 8%<br>13%  | s<br>27       | 2%<br>12%  | z<br>16      | t%<br>7% | 41<br>÷  | $\rightarrow$           | 3                                                                                                    | 1%       |
| 1.1.8<br>211     | 2,81                                      | 10       | 19%         | $\exists$ f | 32%        | 29         | 19%                                                                                      | ÷         | 9%         | ٠             | 9%         | Ŧ.           | I%       |          | $\rightarrow$<br>÷      | ÷                                                                                                    |          |
| 3U               | 2,87                                      | э        | 2%          | 77          | 53%        | 35         | 24%                                                                                      | 13        | gre.       | $\frac{1}{2}$ | 6%         | 2            | 1%       |          | ÷                       | 5                                                                                                    | 2%       |
| 31.6             | 3,02                                      | ×        | $\sim$      | 51          | 49%        | 26         | 16%                                                                                      | 12        | 12%        | $\epsilon$    | 4%         | Ħ            | 11%      |          | ٠                       | $\frac{1}{2} \left( \frac{1}{2} \right) \left( \frac{1}{2} \right) \left( \frac$ |          |
| 2.82             | 2,81                                      | 6        | 2%          | 129         | 49%        | 67         | 24%                                                                                      | 49        | 17%        | 18            | 6%         | ×            | 1%       | ÷        | ÷                       | ÷                                                                                                    |          |
| $2.1\%$          | 1,57                                      | 18       | 7%          | 135         | 43%        | x          | 26%                                                                                      | 32        | 12%        | ٠             | 3%         | 2            | 1%       | ۰        | A.                      | ÷.                                                                                                    | 2%       |
| 3.0 <sub>0</sub> | 2.66                                      | 5        | 2%          | $-0.7$      | 63%        | 43         | 23%                                                                                      | 26        | 14%        | 10            | 6%         | ×            | $\sim$   |          | $\frac{1}{2}$           | $\mathcal{I}$                                                                                                    | 2%       |
| 3Pi              | 2.58                                      | 24       | 11%         | 98          | 44%        | 64         | 16%                                                                                      | 31        | 14%        | э             | 1%         | 5            | 2%       | ÷.       | $\sim$                  | $\sim$                                                                                                    |          |
| 3 PZ             | 2.93                                      |          | $\sim$      | 59          | 43%        | 68         | 30%                                                                                      | 41        | 18%        | 17            | 7%         | з            | 1%       | $\sim$   |                         |                                                                                                    |          |
| $+7a$            | 2,95                                      | 10       | 3%          | 108         | 30%        | 145        | 41%                                                                                      | 65        | 18%        | 29.           | 8%         | H.           | O%       | Ť        | 0%                      | $\Rightarrow$                                                                                                    | 1%       |
| 1.7h             | 3.10                                      |          | $\sim$      | 94          | 32%        | 107        | 16%                                                                                      | 63        | 21%        | 31            | 10%        | 12           | 1%       | ٠        |                         | 2.                                                                                                    | $+86$    |
| 1.7 <sub>e</sub> | 2.92                                      | 11.      | 1%          | 115         | 35%        | 106        | 33%                                                                                      | 74        | 23%        | 18            | 6%         | ÷            | ÷        | ÷.       |                         |                                                                                                    |          |
| 1.7k             | 2,00                                      | 70       | 20%         | 126         | 49%        | 82         | 12%                                                                                      | 14        | 6%         | э             | 1%         | $\sim$       | $\sim$   |          | $\sim$                  | $\mathbf{a}$                                                                                                    | 7%       |
| 1.7m             | 3,90                                      | ÷        | $\sim$      | 103         | 64%        | 68         | 29%                                                                                      | 45        | 19%        | 17            | 7%         | ×            | $\sim$   | ÷<br>. . | A1                      | ÷                                                                                                    |          |
| 3.76             | 3,79                                      | 23       | 7%          | 1.36        | 41%        | 92         | 27%                                                                                      | 58        | 17%        | 27            | 9%         | τ.           | O%       | ÷        |                         | 1                                                                                                    | D'S      |
| 2T1              | 2,90                                      | ü        | 2%          | 126         | 34%        | 147        | 41296                                                                                    | 67        | 18%        | 22            | 6, 96      | $\sim$       |          | ÷        | the li                  | э                                                                                                    | 1%       |
| 2.7k             | 2,36                                      | 器        | 4%          | 120         | 6.7%       | 36         | 20%                                                                                      | 11        | 6%         | s             | 3%         | $\sim$       | $\sim$   | ÷        |                         |                                                                                                    |          |
| 2 Trib           | 2,76                                      | 10       | 3%          | 118         | 35%        | 1.37       | 42%                                                                                      | 55        | 15%        | 14            | 4%         | 1.           | C/%      | ÷        | 1%                      | n                                                                                                    | 2%       |
| 2.71             | 2,59                                      | 6        | 2%          | 197         | 69%        | 100        | 29%                                                                                      | 48        | 13%        | $\pm$         | 2%         | J.           | O%       |          | $\sim$                  | э                                                                                                    | 1%       |
| $3$ Tu           | 2.99                                      | 12       | 4%          | 114         | 40%        | 72         | 26%                                                                                      | 46        | 16%        | 22            | 8%         | 17           | 6%       | ÷        |                         | 2                                                                                                    | $+96$    |
| 3 Tris           | 2,80                                      | 3        | 1%          | 132         | 53%        | 61         | 24%                                                                                      | 25        | 10%        | 18            | 7%         | 11           | 4%       | T.       | $0\%$                   | 1                                                                                                    | D%       |
| $1$ Ta<br>47h    | 3.24<br>3,31                              | ÷        | ÷           | firt<br>84  | 25%<br>21% | 119<br>156 | 37%<br>39%                                                                               | 79<br>109 | 24%<br>27% | 40<br>¢R.     | 12%<br>12% | -<br>Ŧ.      | u.<br>0% | ÷        | $\sim$                  | G.<br>作                                                                                                    | 2%<br>1% |
| 1.5 <sub>e</sub> | 3,20                                      | g        | 8%          | 32          | 31%        | 22         | 22%                                                                                      | 12        | 12%        | 28.           | 27%        |              |          |          |                         |                                                                                                    |          |
| 1 Br             | 2,90                                      | ä,       | 7%          | $+7$        | 41%        | ×          | 22%                                                                                      | 5         | 12%        | ٠             | 10%        | a            | 7%       | ×        | 43                      | $\mathbf{1}$                                                                                                    | 2%       |
| 25P              | 1,69                                      | s.       | ×           | $12-$       | 1.0%       | 24         | 21%                                                                                      | 15        | 19%        | 24            | 31%        | $\mathbf{z}$ | $25 -$   |          | ×.                      | $\mathbf{I}$                                                                                                    | 1%       |

**Rysunek 0-10:** Widok strony z wygenerowaną statystyką ocen semestralnych przez program e-Dziennik

 Przy zmianie roku szkolnego system automatycznie archiwizuje oceny i frekwencję z zakończonego roku szkolnego. Dzięki temu możliwe jest śledzenie postępów ucznia w ciągu jego całego pobytu w szkole. Nauczyciel ma możliwość wystawiania ocen semestralnych i końcowych bezpośrednio w elektronicznych dziennikach. System automatycznie wylicza średnią arytmetyczną lub ważoną (w zależności od potrzeb szkoły). System także automatycznie wylicza miesięczną, semestralną i roczną absencję każdego ucznia i klasy z uwzględnieniem nieobecności usprawiedliwionych, nieusprawiedliwionych i spóźnień.

Program eDziennik oferuje konta z określonymi uprawnieniami dla administratora systemu, dla dyrektora szkoły, dla nauczyciela, rodzica, a także dodatkowo dla sekretariatu szkoły. Dzięki temu ostatniemu administracja szkoły została wzbogacona o dodatkowe możliwości przetwarzania danych o uczniach, które umożliwia:

- − dodanie nowej klasy;
- − sporządzenie listy klas szkoły (zespołu szkół) z ilością uczniów w każdej klasie oraz informacją o uczniach skreślonych;
- − sporządzenie listy uczniów każdej klasy z możliwością zmiany danych ucznia, dopisania nowego ucznia i odnotowania faktu skreślenia ucznia z listy klasy;
- − sporządzanie wydruków list uczniów wszystkich lub wybranych klas w samodzielnie zdefiniowanym sposobie drukowania;
- − sprawdzenie ilości uczniów na wybrany dzień roku szkolnego według klas i typów szkoły (dla zespołu szkół) z podziałem na chłopców i dziewczęta;
- − wgląd w plany lekcji nauczycieli i klas;
- − wgląd w kalendarz bieżącego roku szkolnego.<sup>9</sup>

System eDziennik to przykład bardzo rozbudowanej aplikacji internetowej, która wypełnia swoimi możliwościami praktycznie każdy zakres działania szkoły, a także dołącza możliwość zarządzania danymi nie tylko na potrzeby kadry pedagogicznej i rodziców lecz również pionowi administracyjnemu – sekretariatowi szkoły. Jednym ze słabych punktów tak rozbudowanego narzędzia jest fakt, że rodzic ma możliwość otrzymania informacji o frekwencji dziecka tylko na podstawie miesięcznych lub semestralnych zestawień. Rekompensuje to w jakimś stopniu możliwość przesyłania oraz otrzymywania informacji od nauczyciela drogą internetową.

### *Dziennik lekcyjny Optivum*

#### *http://www.vulcan.edu.pl/optivum/dziennik\_lekcyjny.html*

Najbardziej zaawansowanym systemem, spośród omawianych w tym rozdziale, jest Dziennik lekcyjny Optivum, który z jednej strony pełni wszystkie określone prawem funkcje dziennika lekcyjnego, z drugiej daje użytkownikom nowe możliwości, których papierowy dokument nie jest w stanie zaoferować.

Program Dziennik Lekcyjny Optivum pełni wszystkie określone prawem funkcje papierowego dziennika lekcyjnego.

a) rejestruje:

- − obecności uczniów na zajęciach edukacyjnych,
- − tematy lekcji w powiązaniu z rozkładami materiału nauczania, co przedstawia Rysunek 0-11, z oceny cząstkowe i klasyfikacyjne uzyskane przez uczniów z poszczególnych zajęć edukacyjnych,
- − oceny zachowania,
- − skategoryzowane uwagi o zachowaniu uczniów.

<sup>9</sup> http://www.zse.toya.net.pl/wbrzo/dz/opis.php

|                                             |   | Data                             |   | メート   Lekcja → | Prowadzacy<br>$-1$                  | $Za_{11}$ $-1$ | Temat                                 |   |
|---------------------------------------------|---|----------------------------------|---|----------------|-------------------------------------|----------------|---------------------------------------|---|
|                                             | ٠ | - Data: 2007-01-29, poniedziałek |   |                |                                     |                |                                       |   |
|                                             |   | 2007-01-29, po 2                 |   | j.angielski.   | Fastryga Genowefa                   | nie            | Progress check 2                      |   |
|                                             |   | 2007-01-29, pp., 3               |   |                | wf (Chłope Sczypczyński Tadeusz nie |                | Beg przerajowy                        |   |
|                                             |   | 2007-01-29, po 3                 |   |                | wf [Dziewc Gajowy Zofia             | nie            | Siatkówka - doskonalenie od.          |   |
|                                             |   | 2007-01-29, pp., 4               |   | plastyka       | Platek Natalia                      | hie.           | Widok w perspektywie                  |   |
|                                             |   | 2007-01-29, pp 5                 |   | technika       | Ryshiska Zdzisława                  | nie:           | Sporządzanie planu otoczenia.         |   |
| Widok                                       |   | 2007-01-29, pp 6                 |   | muzyka         | Szczygieł Patrycja                  | nie            | Skala naturalna i skala temper.       |   |
| plan lekcji                                 |   | - Data: 2007-01-30, wtorek       |   |                |                                     |                |                                       |   |
| tematy lekcji                               |   | 2007-01-30, wt., 1               |   | religia        | Meżyk Daniel                        | nie            | Dary Ducha Świętego                   |   |
| frekwencja                                  |   | 2007-01-30. wt 2                 |   | chemia         | Frankowska Helena                   | nie            | Metan                                 |   |
|                                             |   | 2007-01-30, wt., 3               |   |                | matematyka Blakiewicz Magdalena     | nie            | Twierdzenie Talesa                    |   |
| <b>kdy 2007</b><br>$\overline{ }$           |   | 2007-01-30, wt., 4               |   | historia       | Brabus Weronika                     | nie            | Europa w połowie XIX wieku            |   |
| Śr.<br>Sb<br>Pt<br>Сz<br>N                  |   | 2007-01-30, wt 5                 |   | i riemiecki    | Kuścij Dagmara                      | hie            | Im Restaurant                         |   |
| 3<br>$\overline{2}$                         |   | 2007-01-30. wt 6                 |   | interniecki    | Kusoj Dagmara                       | ne             | Meine Eltern sind tolerant            |   |
| 10<br>11<br>9<br>15<br>16<br>17<br>18<br>14 |   | 2007-01-30, wt 7                 |   | polski         | Frankowska Helena                   | ne             | Gry i zabawy językowe                 |   |
| 22<br>23<br>25<br>19<br>24<br>20<br>21      |   | 2007-01-30, wt. 8                |   |                | wf /Chłopc Administrator            | ne             | Lekcja nie odbyła się - naucz         |   |
| $\overline{c}$<br>26<br>28<br>10<br>11      |   | -I Data: 2007-01-31, środa       |   |                |                                     |                |                                       |   |
| Dziś: 2007-02-27                            |   | 2007-01-31, aro 1                |   | biologia       | Panek Gabriela                      | rie            | Daltonizm i hemofilia                 |   |
| Symbole frekwencji                          |   | 2007-01-31, sro 2                |   | matematyka     | Blakiewicz Magdalena                | nie            | Odcinki proporcionalne.               |   |
|                                             |   | 2007-01-31, sro 3                |   | historia       | Brabus Weronika                     | nie            | Europa przed I wojną światową         |   |
|                                             |   | 2007-01-31, sro 4                |   | fizyka         | Licon Grazyna                       | ne             | Promieniowanie i konwekcja            |   |
|                                             |   | 2007-01-31, sro 5                |   | Lniemiecki.    | Kuścij Dagmara                      | nie            | Kassenarbeit                          |   |
|                                             |   | ann ro roman                     | E | mintaké        | Construction Methods                |                | Contact of the company of the company | ۰ |

**Rysunek 0-11:** Strona Dziennika lekcyjnego Optivum z wprowadzonymi tematami lekcji

- b) gromadzi:
	- − dane osobowe uczniów wraz ze zdjęciami,
	- − dane osobowe rodziców (opiekunów prawnych) uczniów,
	- − składy poszczególnych grup zajęciowych, w tym grup międzyoddziałowych,
	- − plany nauczania w poszczególnych okresach klasyfikacyjnych z powiązaniem zajęć z programami nauczania i rozkładami materiału nauczania,
	- − tygodniowy plan zajęć edukacyjnych,
	- − przypisania zajęć nauczycielom.

Główne cechy Dziennika lekcyjnego Optivum:

− gromadzi dane uczniów niezbędne do odwzorowania podstawowej dokumentacji przebiegu nauczania: ksiąg uczniów, dzienników lekcyjnych oddziałów i arkuszy ocen uczniów.

- − sporządza wydruki stron tradycyjnego dziennika lekcyjnego oraz raporty na użytek analizy wyników nauczania i sprawozdawczości szkolnej.
- − wspiera planowanie procesu kształcenia, operując rozkładami materiału nauczania powiązanymi z jednostkami lekcyjnymi. Umożliwia kontrolę realizacji programów nauczania.
- − korzysta z internetowej biblioteki rozkładów materiału nauczania (wstępnie wypełnionej rozkładami do programów nauczania wydawnictwa Nowa Era); pozwala także publikować w niej własne rozkłady co pokazuje Rysunek 0-12.
- − posługuje się rozmaitymi skalami ocen i systemami oceniania. Porządkuje i wspiera klasyfikowanie.
- − umożliwia bieżące ocenianie zachowania uczniów w kategoriach zdefiniowanych przez oceniających.

| Nazwa rozkł                        | Program<br>œ.    | Szkoła<br>$\mathcal{M}$ | Zajęcia<br><b>COL</b> | Nazwa progr                         | Autorzy<br>$\sim$                 | Wydawca         |
|------------------------------------|------------------|-------------------------|-----------------------|-------------------------------------|-----------------------------------|-----------------|
| ROZAK - Moia hist                  | DKOS-5002-7/04   | podstawowa              | historia i spolecze   | Moia historia, Prog.                | Tomasz Mackowski                  | Wydawnictwo RO  |
| ROZAK - Słowa n                    | DKOS-5002-52/04  | podstawowa              | lezyk polski          | Slowe ne start! Pr                  | Marlena DerlukiewWydawnictwo RO   |                 |
| ROZAK - Do dzieła                  | DKOS-5002-66/04  | swowsfaboo              | plastyka              | Program nauczani                    | Jadwiga Lukas i Kr.               | Wydawnictwo RO  |
| ROZAK - Puls Ziemi DKOS-5002-68/03 |                  | gimnazium               | geografia             | Puls Zemi, Progra.                  | Roman Malarz, Ma.                 | Wydawnictwo RO. |
| ROZAK - Moja mu.                   | DKOS-5002-92/03  | podstawowa              | muzyka                | Moja muzyka: Pro                    | Ezbieta Korowajcz.                | Wydawnictwo RO  |
| ROZAK - przyroda.                  | DKW-4014-49/99   | podstawowa              | przyroda              | Program nauczani                    | Maria Augustyniak  Wydawnictwo RO |                 |
| ROZAK - geografi                   | DKW-4014-147/99  | gimnazium.              | peografia             | Geografia                           | Jan Mordawski, Mi                 | Wydawnictwo RO  |
| ROZAK - historia                   | DKW-4014-189/99  | gimnazjum               | historia              | Historia. Program in.               | Margorzata Chen-                  | Wydawnictwo RO  |
| ROZAK (NOWA E                      | DKW-4014-292/99  | podstawowa              | technika              | Program nauczani                    | Waldemar Czyżew                   | Wydawnictwo RO  |
| NOWA ERA - blol                    | DKOS-4015-69/02  | LO LP.T                 | biologia              | Program nauczani.                   | Andrzei Joachimia.                | NOWA ERA        |
| NOWA ERA - biol.                   | DKOS-4015-70/02  | LO LP.T                 | biologia              | Program nauczani                    | Andrzej Joachimia                 | NOWA ERA        |
| NOWA ERA - biol                    | DKOS-5002-45/03  | LO.LP.T                 | biologia              | Program nauczani                    | Franciszek Dubert                 | NOWA ERA        |
| NOWA ERA - biol                    | DKW-4014-96/99   | gimnazium               | biologia              | Program nauczani                    | Malgorzata Klyś                   | NOWA ERA        |
| NOWA ERA - che                     | DKOS-4015-46/02  | LO.LP.T                 | chemia                | Program nauczani                    | Maria Litwin, Szaro,              | NOWA ERA        |
| NOWA ERA - che.                    | DKOS-4015-88/02  | LO.LP.T                 | chemia                | Program nauczani.                   | Maria Litwin, Szaro               | NOWA ERA        |
| NOWA ERA - che.                    | DKW-4014-95/99   | gimnazjum               | chemia                | Autoraki program n.                 | Teresa Kulawik, M.                | NOWA ERA        |
| NOWA ERA - fizyk                   | DKOS-4015-141/02 | LO.LP.T                 | fizyka i astronomia   | Program nauczani                    | Leozek Bober                      | NOWA ERA        |
| NOWA ERA - fizyk DKW-4014-93/99    |                  | gimnazjum               | fizyka i astronomia   | Autorski program n Grazyna Francuz- |                                   | NOWA ERA        |
| NOWA ERA - geo                     | DKO5-4015-77/02  | LO.LP.T                 | peografia             | Program nauczani                    | Hanna Staniów, Pi., NOWA ERA      |                 |
| NOWA ERA - geo DKOS-4015-77/02     |                  | LO.LP.T                 | geografia             | Program nauczani                    | Hanna Staniów, Pi., NOWA ERA      |                 |
| NOWA ERA - geo                     | DKW-4014-97/99   | gimnazium               | geografia             | Program nauczark                    | Ewa Sulejczak                     | NOWA ERA        |

**Rysunek 0-12:** Strona Dziennika lekcyjnego Optivum z rozkładem materiału nauczania

− umożliwia wpisywanie ocen i rejestrowanie obecności uczniów za pomocą eksperymentalnego modułu rozpoznawania mowy.

- − zezwala na równoczesny dostęp do bazy danych wielu użytkownikom z wielu komputerów (konieczne jest połączenie komputerów w lokalną sieć i użycie serwera SQL); zmiany dokonywane przez jednego użytkownika są natychmiast widziane przez innych.
- − prezentuje w witrynie internetowej Dzienniczka ucznia Optivum, portalu e-Szkoła oraz wysyła za pomocą poczty elektronicznej informacje do rodziców o postępach i zachowaniu ich dzieci.
- − posługuje się jednorodnym, łatwym do opanowania zestawem środków komunikacji z użytkownikiem, spójnym z zastosowanym w systemie operacyjnym.
- − pozwala na to, by dokumenty i raporty zbudowane przez program były wykorzystywane przez programy pakietu Microsoft Office.
- − posiada wymienne zestawienia, wymienne i dające się budować samodzielnie szablony korespondencji seryjnej i list.

Dziennik lekcyjny Optivum posiada także przydatne funkcje, których nie oferował dotąd żaden z omawianych programów:

- − oceny wystawiane są za konkretne zadania określane dla całej grupy uczniów (np. praca domowa, sprawdzian). Dla każdego zadania można określić: datę zapowiedzi i datę realizacji, sposób oceniania (skalę ocen), kolor wpisu, wagę ocen, obowiązkowość wykonania zadania.
- − w tabeli ocen możliwe jest wpisywanie wszelkich znaków, symboli i wartości spoza skali ocen (nie są one uwzględniane przy liczeniu oceny wypadkowej).
- − program automatycznie wylicza ocenę wypadkową, odpowiednio przeliczając oceny wystawione w różnych skalach za poszczególne zadania oraz uwzględniając wagi tych zadań,
- − program kontroluje przypisania uczniów do zajęć edukacyjnych i nie pozwala na wpisanie nieobecności uczniom na zajęciach, w których nie uczestniczą.
- − wgląd i prawo modyfikacji danych wynika z indywidualnie przydzielonych uprawnień.
- − dostęp do programu wymaga autoryzacji.
- − modyfikacje danych i ich udostępnianie są odnotowywanie w specjalnym rejestrze.
- − każdy zapis w dzienniku kojarzony jest z osobą, która go wprowadziła. Program pamięta historię wprowadzonych zmian.

Ponadto Dziennik lekcyjny Optivum synchronizuje dane z Sekretariatem Optivum, dostarcza informacje o postępach uczniów i ich zachowaniu do Dzienniczka ucznia Optivum oraz portalu e-Szkoła,

importuje plany lekcji sporządzone za pomocą Planu lekcji Optivum, wymienia dane z innymi programami pakietu Uczniowie Optivum w formacie SOU (standard opisu ucznia).10

Program Dziennik lekcyjny Optivum jest jednym z najbardziej rozbudowanych systemów, wśród oferowanych na stronach internetowych. Jego możliwości faktycznie pozwalają na całościowe zarządzanie bazą danych o uczniu, szkole, programach nauczania. Istnieje możliwość eksportu i importu danych do innych programów przeznaczonych do zarządzaniem szkołą. Jednakże można zastanawiać się czy wszystkie tak rozbudowane możliwości programu są na tyle funkcjonalne by były wykorzystywane przez użytkowników, a także czy średni poziom informatycznych umiejętności nauczycieli pozwala na ich kompleksowe stosowanie w swojej pracy wychowawczej i dydaktycznej. Niewątpliwie jednak jest to narzędzie, które mogłoby z powodzeniem zastąpić tradycyjny system dokumentowania pracy szkoły, co w przyszłości może być prawdopodobnym rozwiązaniem.

> Opracował: Krzysztof Biernacki

 $10$  http://www.vulcan.edu.pl/optivum/dziennik\_lekcyjny.html

# **Literatura**

## *Wydawnictwa*

- 1. Bliźniuk G., Nowak J.S., red., *Społeczeństwo Informacyjne 2005,* Polskie Towarzystwo Informatyczne Oddział Górnośląski, Katowice, 2005
- 2. Jabłoński W., Wacławiak J., Stanisław Wszelak S., *Komputer i internet w pracy nauczyciela*, Wydawnictwo Adam Marszałek, Toruń, 2003
- 3. Lewowicki T., Siemieniecki B., *Rola i miejsce technologii informacyjnej w okresie reform edukacyjnych w Polsce,* Wydawnictwo Adam Marszałek, Toruń, 2002
- 4. Migdałek M., Kędzierska B., *Informatyczne przygotowanie nauczycieli w okresie zmian i transformacji*, Rabid, Kraków, 2002
- 5. Siemieniecki B., *Komputer w edukacji: podstawowe problemy technologii informacyjnej,* Wydawnictwo Adam Marszałek, Toruń, 1997
- 6. Siemieniecki B., red., *Technologia informacyjna w polskiej edukacji,* Wydawnictwo Adam Marszałek, Toruń, 2002

# *Artykuły*

- 1. Piskor J.: *Komputery w zarządzaniu szkołą -2002r.,* XVIII Konferencja Informatyka w Szkole UMK, Toruń 18–21.09.2002 [online] [dostęp 14.01.2008]. Dostępny w World Wide Web: <http://www.piskor.pl/system.htm>
- 2. Siemieniecki B.: *Komputery i wychowanie podstawowe dylematy edukacji,* Katedra Dydaktyki i Mediów w Edukacji [online] [dostep 14.01.2008]. Dostepny w World Wide Web: <http://www.pedagogika.umk.pl/ztk/a6.htm>
- 3. Siemieniecki B.: *Komputer w rozwoju twórczym człowieka,* Katedra Dydaktyki i Mediów w Edukacji [online] [dostęp 14.01.2008]. Dostępny w World Wide Web: <http://www.pedagogika.umk.pl/ztk/a9.htm>
- 4. Siemieniecki B.: *Potrzeby przemian w edukacji na rzecz rozwoju myślenia,* Katedra Dydaktyki i Mediów w Edukacji [online] [dostęp 15.01.2008]. Dostępny w World Wide Web: <http://www.pedagogika.umk.pl/ztk/a5.htm>

### *Strony WWW*

- 1. http://*www.edukator.org.pl/dziennik.php* [online] [dostęp 14.01.2008]
- 2. http://*www.esofokles.ab-com.pl/o\_aplikacji.php* [online] [dostęp 14.01.2008]
- 3. http://*www.ka2.edu.pl/www/index.html* [online] [dostęp 15.01.2008]
- *4.* http://*www.progman.com.pl/dziennik .php* [online] [dostęp 15.01.2008]
- 5. http://*www.vulcan.edu.pl/optivum/dziennik\_lekcyjny.html* [online] [dostęp 15.01.2008]
- *6.* http://*www.zse.toya.net.pl/wbrzo/dz/opis.php* [online] [dostęp 14.01.2008]